## **ПРОТОКОЛ ПРЕДТЕНДЕРНОЙ ВСТРЕЧИ Ссылка: ITB No. 2020-91**

г. Бишкек 21 августа 2020 г. ZOOM 13:00-15:00

### **Ссылка: ITB No. 2020-91 - Строительство зданий пожарно-спасательных служб в Кыргызстане (3 ЛОТа)**

### **Присутствовали:**

#### **ПРООН:**

- 1. Марат Абдрахманов, Советник Программы по УРСБ, Координатор проекта; Marat Illarakuma<br>2. Мазгуль Шаршенова, Специалист программы УРСБ; Nazyul Sluarslunova<br>2. Мазгуль Михио Специалист по 144T: Сили 1.1
- 2. Назгуль Шаршенова, Специалист программы УРСБ;
- 3. Сергей Жуйко, Специалист по ИКТ;
- 4. Виктор Горовиков, Специалист по закупкам;
- 5. Бекмамат Доолотбаев, Инженер ПРООН;
- 6. Айзада Ургуналиева, Ассистент программы УРСБ.

#### **Участники встречи:**

*Согласно приложенному списку участников*

#### **Общие положения тендерной документации, оговоренные на встрече:**

- Тендер проводится в рамках проекта «Повышение уровня безопасности населения от пожаров путем усиления потенциала пожарно-спасательной службы в Кыргызской Республике», направленного на повышение потенциала пожарно-спасательных служб МЧС КР и финансируется корейским агентством международного сотрудничества KOICA. В рамках проекта планируется строительство пожарных станций и их оснащение. В настоящее время проводится тендер на 3 пожарные станции;
- По результатам встречи всем участникам будет направлен протокол встречи;
- Весь тендер будет проходить через портал электронных закупок e-tendering. Ссылки на подробные видео-инструкции и руководства приложены ко всем объявлениям. Данная система предоставляет автоматические уведомления о принятии заявки и генерирует публичное вскрытие всех предложений;
- Минимальные квалификационные требования, выдвигаемые к участникам и список документов по квалификационным требованиям и формы их подачи;
- Срок подачи документов на день проведения предтендерной встречи 11 сентября 2020 года в 14:00;
- Рекомендация подачи тендерных заявок в системе за несколько дней до истечения крайнего срока для подающих впервые дабы в случае возникновения технических проблем и вопросов своевременно их решить до истечения срока;
- Срок действия Тендерного предложения в 120 дней;
- Ценовое предложение должно быть представлено в долларах США и контракт заключается в долларах, оплата местным поставщикам производится в сомах по курсу ООН на момент оплаты;
- Цены должны быть указаны без НДС с учетом письма Министерства Экономики Кыргызской Республики.

### **Следующие вопросы и ответы были озвучены в ходе пред тендерной встречи:**

*1. При регистрации были языковые сложности. Кроме того, как оказалось, система блокирует пользователя при введении неправильного пароля более 2-х раз. Как можно восстановить пароль в случае блокировки?* 

Система блокирует в случае если вы несколько раз введете неправильный пароль. В случае блокировки, необходимо использовать «Forgotten Password». В системе, по ссылке, отправленной вам, а также в тендерных документах имеются видео-инструкции с русскими субтитрами, где пошагово описан процесс регистрации и подачи заявок. Также имеются письменные инструкциируководства на русском языке. Кроме того, инструкции прикреплены отдельным файлом к тендерным документам. В случа дополнительных вопросов пишите нам, мы их переадресуем IT отделу. С случае, если вы забыли пароль, пожалуйста, не создавайте новый профиль, а восстановите пароль сами или напишите нам.

*2. Можно увидеть строительные чертежи?* 

Конечно, как указано в тендере, полный проект строительства с чертежами (комплект проектносметной документаций (без сметной части) – на стадии Рабочий проект) может быть представлено участникам конкурса в электронном формате (PDF) при письменном запросе на электронный адрес [procurement.env.kg@undp.org](mailto:procurement.env.kg@undp.org)

*3. В форме Б есть вопрос относительно номера поставщика. Можно ли в этом пункте указать «нет»?* 

На данном этапе необязательно указывать номер поставщика. После завершения тендера мы попросим выигравшую организацию зарегистрироваться в UNGM для присуждения контракта. На этапе участия в тендере это необязательно.

*4. Нужно ли отвечать на вопрос о членстве в глобальном Договоре ООН?* 

Данный вопрос не является обязательным к ответу. Можно указать «нет». Поскольку это форма является глобальной и используется во всех странах мира, мы должны включать подобные вопросы в анкету.

*5. Нужны ли документы, подтверждающие, что мы не являемся банкротами?* 

Вам необходимо указать в соответствующей форме, что ваша компания не является банкротом и приложить соответствующие бухгалтерские балансы за последние 3 года. Дополнительных свидетельств об отсутствии банкротства не требуется.

*6. Процесс регистрации очень сложный. Если вдруг мы забудем приложить какой-либо документ, будет ли отклонена наша заявка?*

Зявка не будет отклонена если вы приложите ключевые формы, а также ценовое предложение с разбивкой по ВОР. Все формы от А до F приложены в системе в отдельном файле в формате MS Word. Для вашего удобства можете загрузить все документы в систему одним файлом в формате PDF.

*7. Нам нужно просто все заполнить, распечатать, подписать, поставить печать и приложить?* 

Да и приложить документы, указанные в форме В.

Что касается самой системы, то помимо того, что Вы будете загружать документы, вы должны в системе указать итоговую сумму всего лота или лотов в разделе Line Items. Например, если вы участвуете в ЛОТе 2, то вы не указываете сумму в линиях (Line Items) для ЛОТа 1 и 3. А в ячейке для ЛОТа 2 пишите общую итоговую сумму в долларах США. Детальную разбивку согласно Приложению 1/2/3 необходмо загрузить отдельным файлом. Мы предоставили вам Приложения 1/2/3 в формате Excel, где вы детально должны прописать финансовые предложения на каждый вид работ. Если вы не сделаете этого – это будет грубым нарушением. Вы заполняете все в формате Excel, подписываете, ставите печать и загружаете в систему в формате PDF. Если будет необходимо, мы запросим эту же детальную разбивку, но уже в Excel, у вас отдельно по электронной почте после окончания тендера.

*8. Относительно сметы, нужно ли в одной позиции указывать все данные? Например, налоги и т.д. По форме F на каждый вид материала нужно предоставить отдельную смету? Приложение 1 – это сама смета?* 

В стоимость строительно-монтажных работ необходимо включить стоимость материалов и оборудования. При подготовке заявки, в Ведомость объемов работ необходимо включить все сопутствующие расходы (транспортные, разгрузо-погрузочные, зимнее удорожание, временные здания и сооружения и т.д.). Примите во внимание, что не допускаются какие-либо изменения в любом из пунктов (Описание работ, Единица измерения, количество) в Ведомостях объемов работ. Тендерные предложения с изменениями в любом из нижеуказанных пунктов будут отклонены. Вы заполняете все формы. Они доступны всем в формате Word. Далее с подписями и печатями вы их загружаете в систему. В форме прайс-листа F вы указываете общую стоимость за лот и заполняете ВОР по каждой позиции (Приложения 1/2/3). С учетом того, что заявка и контракт заполняются в долларах США, просим вас заранее предусмотреть и заложить курсовую разницу и риски. Однако, необходимо принять во внимание, что оплата поставщикам выплачивается в кыргызских сомах по курсу ООН на месяц оплаты.

*9. На портале в приложении есть документ с названием «ITB for construction of fire and rescue building». Это инструкция? Нужно ли нам ее распечатать и подписать?* 

Нет, его подписывать не нужно, это официальный тендерный документ на 279 страниц для вашего изучения, где прописаны все условия и требования.

*10. Может ли подавать заявку консорциум?* 

Да. В этом случае обе компании должны соответствовать квалификационным требованиям. Участники должны также желательно должны предоставить договор о заключении консорциума с указанием обязательств каждой из сторон. Например, если одна компания имеет необходимый уровень лицензии на один вид работ, а вторая – на другой, то вы должны указать в договоре, что соответствующие работы будут выполняться в соответствии с имеющимися лицензиями.

*11. Если заявка подаётся не от консорциума, то форму С заполнять не нужно?* 

Все верно, в таком случае данную форму заполнять не нужно.

*12. Нужно ли приложить какие-либо подтверждения на вопрос о судебных разбирательствах?* 

Не нужно прилагать никаких подтверждающих документов. Необходимо честно указать эту информацию в соответствующих формах, заполнив нужные разделы. ПРООН оставляет за собой право проверить любую предоставленную информацию.

*13. Как вы сказали мы суммируем все контракты за последние 2 года. А если в 2018 году курс доллара был другой, по какому курсу считать?* 

Нужно считать по курсу, на момент заключения контракта. В вашем случае по курсу 2018 года.

## *14. Когда завершается конечный срок подачи заявки?*

Срок подачи указан на платформе электронных торгов – 11 сентября 2020 года, 14:00 по местному (Бишкекскому) времени.

## *15. На тендер можно подавать только через электронный портал?*

Да, только через портал eTendering. При необходимости мы можем отправить вам еще раз ссылку на портал.

## *16. Можно ли подавать на русском языке?*

Да. Ничего не нужно переводить на английский язык.

## *17. Можно ли вносить изменения в ВОР?*

Не допускаются какие-либо изменения в любом из пунктов (Описание работ, Единица измерения, количество) в Ведомостях объемов работ. Тендерные предложения с изменениями в любом из нижеуказанных пунктов будут отклонены. Вы заполняете только цену за единицу и соответствующую общую стоимость в каждой линии.

## *18. Нужно ли заключить предварительные договоры на поставку материалов?*

Для вас было бы полезно заранее связаться со всеми поставщиками для определения цен на материалы и т.д., чтобы в случае выигрыша тендера вы не тратили время на их поиск. Это является лишь советом для экономии времени, а не обязательным условием. Необходимо принять во внимание, что все материалы и оборудование, поставляемое на объекты, должны быть новыми.

## *19. В смете ВОР есть непредвиденные расходы в размере 10%. Мы можем их увеличить или уменьшить?*

В тендерных документах прописано, что в случае изменения любых видов работ, участник будет дисквалифицирован. Вы не сможете увеличить или уменьшить эти 10 %. Непредвиденные расходы не дают гарантии, что вы получите эту сумму. Она прописывается на случай, если выявятся какиелибо, например, упущенные работы.

### *20. Общая сумма каждого ЛОТа включает эти 10%?*

Да, 10% от общей суммы всех линий по ВОР.

# *21. Требуется ли банковская гарантия на участие?*

Нет.

*22. Срок строительства указан 16-18 месяцев. Мы можем сократить срок до 14 месяцев?* 

Контракт будет заключатся на условиях указанных в ТЗ. Если по факту подрядчик сможет завершить строительство раньше, то это будет только приветствоваться. Уже после заключения контракта с выигравшей организацией, мы будем уточнять сроки и графики выполнения работ. До этого вам необходимо ознакомиться со строительной площадкой и всеми документами.

*23. Если случится такая ситуация, что со стороны организации упущены объемы некоторых видов работ, будут ли они корректироваться?* 

10% непредвиденных работ предусмотрены на случай, если выявятся ошибки со стороны проектировщика. Но на данном этапе ВОР менять нельзя.

*24. В качестве ликвидных средств – мы можем предоставить кредитную линию?* 

Да, вы можете предоставить документы подтверждающие наличие кредитной линии в банке.

*25. В каждой форме указано ITB reference, где указано 3 лота. Нужно ли менять заглавие если мы подаем не на все ЛОТы?* 

Это всего лишь название тендера, там ничего исправлять не нужно.

*26. Если произойдет присуждение - 10% банковской гарантии, нам до начала строительства надо их предоставить?* 

Да, до подписания контракта вы должны предоставить нам банковскую гарантию в сумме 10% от суммы контракта.

*27. Когда будет возврат банковской гарантии?* 

Банковская гарантия выдается на срок до завершения гарантийного периода.

*28. Имеется лимит по количеству файлов при загрузке сканированных документов на портал?* 

Ограничений нет, главное, чтобы каждый файл не превышал 45 Mб. Также в названии не должно быть больше 60 символов и никаких специальных символов. Постарайтесь прописать названия документов на латинском.

### *29. Можно ли участвовать в тендере с третьим уровнем лицензии?*

Нет, там где требуется второй уровень ответственности, он необходим. Согласно СНиП КР 20- 02:2018 т.7.2, здания «пожарных депо» и «гаражей аварийных служб» (к которым относятся здания Пожарно-спасательных служб планируемых к строительству в рамках тендера ITB No. 2020-91) относятся:

- По классу ответственности IV (четвертый, т.е. максимально высокий);
- По степени огнестойкости (несгораемые несущие конструкции) I (первый);
- Степень долговечности II (второй , 50-100лет)

Исходя из выше указанного, проектировщиками, в соответствии с Законом КР № 195 от 19.10.2013, рекомендовано установить уровень ответственности строительной организации (подрядчика) не ниже 2 уровня ответственности.

*30. Мы можем уже сейчас сохранять файлы, а подачу документов сделать за несколько дней до окончания крайнего срока?* 

Да, как все документы будут готовы, нажимайте кнопку «подать» (submit).

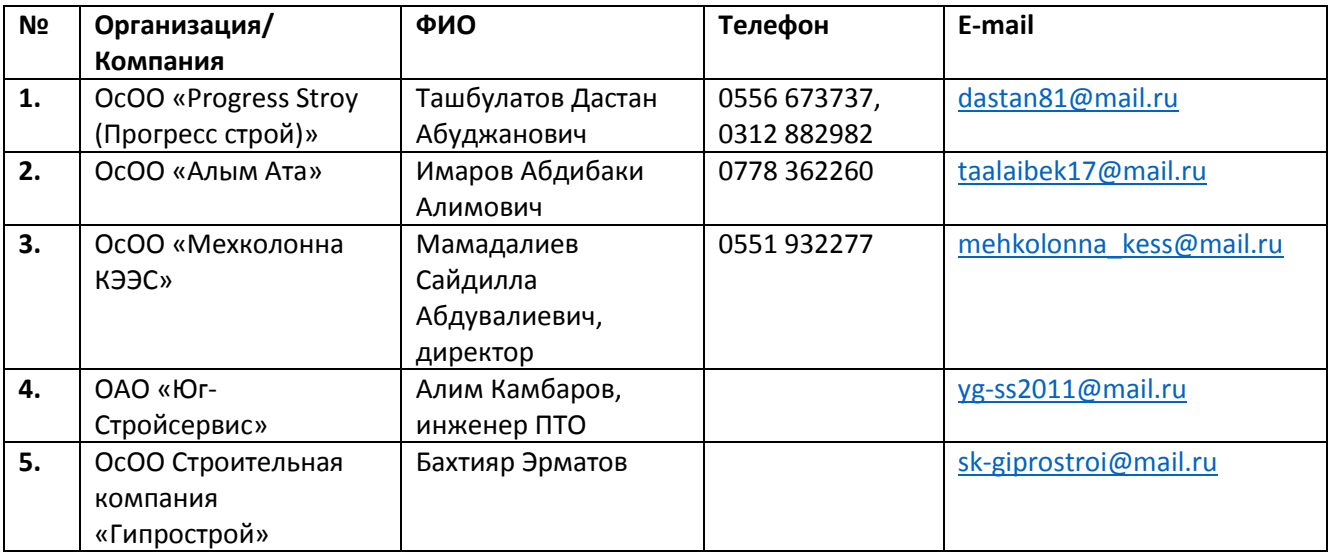

## **СПИСОК УЧАСТНИКОВ ОТ ЗАИНТЕРЕСОВАННЫХ КОМПАНИЙ**

## **PRE-BID MEETING MINUTES Reference: ITB No. 2020-91**

Bishkek August 21, 2020 ZOOM 13:00-15:00

## **Reference: ITB No. 2020-91 – Construction of firefighting and rescue services in Kyrgyzstan (3 Lots)**

### **Participants:**

#### **UNDP:**

- 1. Marat Abdrakhmanov, Chief Technical Advisor, Projects coordinator; Marat Ilbdrakumanov
- 2. Nazgul Sharshenova, DRM Programme Specialist; Nazgul Sharshenova
- 3. Sergei Juiko, ICT Specialist; Sernei Juiko
- Victor Gorovitrov 4. Viktor Gorovikov, Procurement Specialist;
- 5. Bekmamat Doolotbaev, Engineer;
- 6. Aizada Urgunalieva, DRM Programme Specialist.

#### **Potential bidders:**

*As per attached list of participants*

#### **General conditions of ITB discussed during the meeting:**

- The tender is held within the framework of the project "Improvement of fire safety of population by strengthening capacity of the Fire and Rescue Services in the Kyrgyz Republic" aimed at improving the capacity of the fire and rescue services of the Ministry of Emergency Situations of the Kyrgyz Republic and financed by the Korean International Cooperation Agency KOICA. Within the framework of the project, it is planned to build fire stations and equip them. A tender is currently underway for 3 fire stations;
- Based on the results of the meeting, the minutes will be sent to all participants;
- The entire tender will go through the e-tendering portal. Links to detailed video instructions and guides are included to all annexes. This system provides automatic notifications about the acceptance of the application and generates a public opening of all offers;
- Minimum qualification requirements for participants and a list of documents on qualification requirements and forms of their submission;
- Deadline for submission of documents on the day of the pre-tender meeting is September 11, 2020, 02:00pm;
- It is recommended to submit tender applications in the system a few days before the expiration of the deadline for first-time applicants in order to solve the technical problems and issues in a timely manner before the deadline;
- The validity of the bidding is 120 days;
- The quotation must be presented in US dollars and the contract is in dollars, payment to local suppliers is made in KGS at the UN exchange rate at the day of payment;
- Prices must be indicated without VAT, taking into account the letter from the Ministry of Economy of the Kyrgyz Republic.

## **The following questions were asked, and answers were given during the Pre-bid meeting:**

*1. There were language difficulties during registration. In addition, as it turned out, the system blocks the user if an incorrect password is entered more than 2 times. How can I recover my password if it is blocked?*

The system will block if you enter the wrong password several times. In case of blocking, you must use "Forgotten Password". In the system, according to the link sent to you, as well as in the tender documents, there are video instructions with Russian subtitles, where the registration and application process is described step by step. There are also written instruction manuals in Russian. In addition, instructions are attached as a separate file to the bidding documents. In case of additional questions, write to us, we will forward them to the IT department. In case you have forgotten your password, please do not create a new profile, but recover the password yourself or write to us.

*2. Can we see the construction project?*

Of course, as indicated in the tender, a complete construction project with drawings (a set of design and estimate documentation (without an estimate part) - at the Detailed Design stage) can be submitted to the bidders in electronic format (PDF) upon a written request to the email address: [procurement.env.kg@undp.org](mailto:procurement.env.kg@undp.org)

*3. Form B has a question regarding the vendor number. Is it possible to indicate "no" in this paragraph?*

At this stage, it is not necessary to provide the vendor number. Upon completion of the tender, we will ask the winning organization to register in UNGM to award the contract. This is optional at the stage of participation in the tender.

*4. Do I need to answer the question about membership in the UN Global Agreement?*

This question is optional. You can specify "no". Since this form is global and used in all country offices, we must include similar questions in the questionnaire.

*5. Do we need to provide documents confirming that we are not bankrupt?*

You need to indicate on the appropriate form that your company is not bankrupt and attach the corresponding balance sheets for the last 3 years. Additional certificates of absence of bankruptcy are not required.

*6. The registration process is very complex. If we suddenly forget to attach any document, will our application be rejected?*

The application will not be rejected if you attach key forms, as well as a price quote with breakdown as per the Bill of Quantities. All forms from A to F are attached to the system in a separate file in MS Word format. For your convenience, you can upload all documents to the system in one PDF file.

*7. Do we just need to fill out, print, sign, stamp and attach?*

Yes, and attach the documents specified in form B.

As for the system itself, in addition to the fact that you will upload documents, you must indicate in the system the total amount of the entire lot or lots in the Line Items section. For example, if you are participating in LOT 2, then you do not indicate the amount in the lines (Line Items) for LOT 1 and 3. And in the cell for LOT 2, write the total sum in US dollars. Detailed breakdown according to Appendix 1/2/3 must be downloaded as a separate file. We have provided you with Appendices 1/2/3 in Excel format,

where you must write in detail financial quotation for each type of work. If you do not do this, it will be a gross violation. You fill out everything in Excel format, sign, stamp and upload to the system in PDF format. If necessary, we will request the same detailed breakdown, but in Excel format from you separately by email after the end of the tender.

*8. Regarding the estimate, is it necessary to indicate all the costs? For example, taxes, etc. Do we need to provide a separate estimate in Form F for each type of material? Appendix 1 is the estimate itself?*

The cost of construction and installation work must include the cost of materials and equipment. When preparing an application, it is necessary to include in the Bill of Quantities all associated costs (transport, unloading and loading, winter cost increases, temporary buildings and structures, etc.). Please note that no changes are allowed in any of the items (Description of Work, Unit of Measure, Quantity) in the Bill of Quantities. Bids with changes to any of the following items will be rejected.

You fill out all the forms. They are available to everyone in Word format. Then, with signatures and seals, you upload them to the system. On Price List Form F, you indicate the total cost per lot and fill out the BoQ for each item (Attachments 1/2/3). Taking into account the fact that the application and the contract are filled in US dollars, we ask you to foresee and lay down the exchange rate difference and risks in advance. However, it should be taken into account that payments to suppliers are paid in Kyrgyz soms at the UN exchange rate for the month of payment.

*9. There is a document on the portal in the appendix with the title "ITB for construction of fire and rescue building". Is this an instruction? Do we need to print and sign it?*

No, you do not need to sign it, it is an official 279-page tender document for your study, where all the conditions and requirements are described.

*10. Can a consortium apply to a tender?*

Yes. In this case, both companies must meet the qualification requirements. Participants should also preferably provide a consortium agreement indicating the obligations of each of the parties. For example, if one company has the required level of license for one type of work, and the second for another, then you must indicate in the contract that the corresponding work will be performed in accordance with the available licenses.

*11. If the application is not submitted by a consortium, then we do not need to fill out Form C?*

That's right, in this case, you don't need to fill out this form.

*12. Do I need to attach any evidence to the question on litigation?*

You do not need to attach any supporting documents. You must honestly fill in this information on the appropriate forms by completing the required sections. UNDP reserves the right to verify any provided information.

*13. As you said, we summarize all contracts values for the last 2 years. And if in 2018 the dollar exchange rate was different, at what rate should it be calculated?*

It should be calculated at the rate at the time of the contract. In your case, at the rate of 2018.

*14. When is the deadline for tender application?*

The deadline for submission is indicated on the electronic trading platform - September 11, 2020, 14:00 local (Bishkek) time.

# *15. The tender can be submitted only through the e-portal?*

Yes, only through the eTendering portal. If necessary, we can send you a link to the portal again.

# *16. Can I submit my application in Russian?*

Yes. Nothing needs to be translated into English.

# *17. Can I make changes to the BoQ?*

Any changes in any of the articles (Description of work, Unit of measurement, quantity) in the Bill of Quantities are not allowed. Bids with changes in any of the following points will be rejected. You only fill in the unit price and the corresponding total cost in each line.

# *18. Do I need to sign preliminary contracts for the supply of materials?*

It would be useful for you to contact all suppliers in advance to determine prices for materials, etc., so if you win the tender, you do not waste time searching for them. This is just a tip to save time, not an obligatory condition. Please note that all materials and equipment supplied to the facilities must be new.

*19. In the BoQ estimate, there are unexpected expenses of 10%. Can we increase or decrease them?*

The tender documents state that if any type of work is changed, the participant will be disqualified. You can't increase or decrease this 10 %. Unexpected expenses do not guarantee that you will receive this amount. It is prescribed in case if, for example, missed works are revealed.

# *20. Does the total amount of each Lot include these 10%?*

Yes, 10% of the total amount of all pay lines.

# *21. Is a Bank guarantee Required for participation?*

No.

# *22. The construction period is specified as 16-18 months. Can we reduce the period to 14 months?*

The contract will be concluded on the terms specified in the TOR. If, in fact, the contractor can complete the construction earlier, it will be only welcomed. After signing the contract with the winning organization, we will specify the terms and schedules of work. Before that, you need to familiarize yourself with the construction site and all the documents.

# *23. If it happens that the organization has missed the volume of certain types of work, will they be corrected?*

10% of unexpected work is provided in case of errors/omissions made by the designer. But at this stage, the BoQ cannot be changed.

# *24. As liquid funds - can we provide a line of credit?*

Yes, you can provide documents confirming the availability of a credit line in a bank.

*25. Each form contains an ITB reference, where 3 lots are indicated. Do I need to change the title if we do not bid for all LOTS?*

This is just the name of the tender, nothing needs to be corrected there.

## *26. If 10% of the bank guarantee is awarded, do we need to provide them before construction starts?*

Yes, before signing the contract, you must provide us with a bank guarantee (performance security) in the amount of 10% of the contract amount.

## *27. When will the bank guarantee be returned?*

A bank guarantee is issued until the end of the guarantee period.

## *28. Is there a limit on the number of files when uploading scanned documents to the portal?*

There are no restrictions, the main thing is that each file should not exceed 45 MB. Also, the name should not be more than 60 characters and with no special characters. Try to write the names of the documents with Latin letters.

## *29. Is it possible to participate in the tender with the third license level?*

No, a second level of responsibility is required where stipulated by the ITB. According to SNiP KR 20-02: 2018 v.7.2, the buildings of "fire stations" and "garages of emergency services" (which include the buildings of the Fire and Rescue Services planned for construction under the ITB tender No. 2020-91) must comply:

- By class of responsibility IV (fourth, the highest);
- According to the degree of fire resistance (non-combustible supporting structures) I (first);
- Degree of durability II (second, 50-100 years)

Based on the above, the designers, in accordance with the Law of the Kyrgyz Republic No. 195 as of October 19, 2013, recommended that the level of responsibility of the construction organization (contractor) should be set at least 2 level of responsibility.

*30. Can we save files now and submit documents a few days before the deadline?* 

Yes, once all the documents are ready, click the submit button.

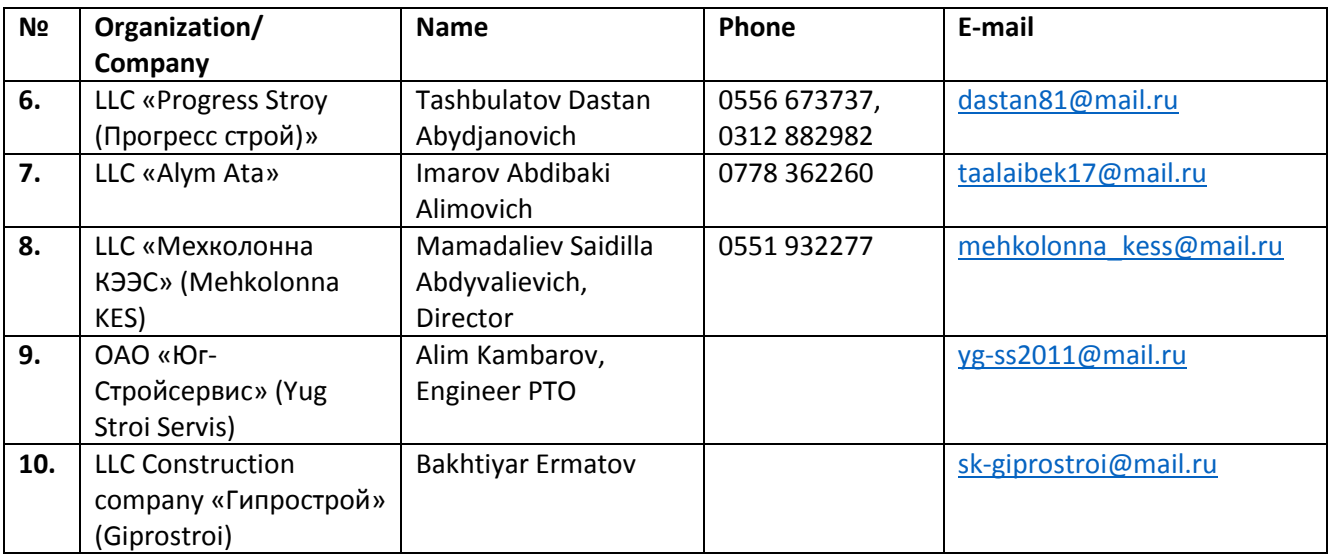

## **LIST OF PARTICIPANTS FROM INTERESTED COMPANIES**